## **Elements of Geometry for Computer Vision and Computer Graphics**

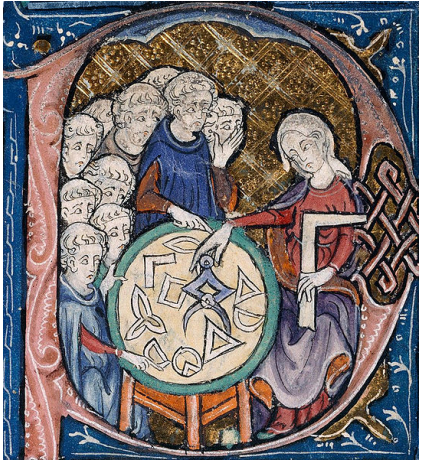

Translation of Euclid's Elements by Adelardus Bathensis (1080–1152)

# **2021 Lecture 2**

### Tomas Pajdla

pajdla@cvut.cz

Sunday 14<sup>th</sup> February, 2021

### **5 Perspective camera**

Modern photographic camera, Figure  $\overline{5.1}$ , is an interesting and advanced device. We shall abstract from all physical and technical details of image formation and will concentrate solely on its geometry. From the point of view of geometry, a perspective camera projects point *X* from space into an image point *x* by intersecting the line connecting *X* with the *projection* center (red) and a planar image plane (green), Figure  $\overline{5.1}$ (b).

#### **5.1 Perspective camera model**

Let us now develop a mathematical model of the perspective camera. The model will allow us to project space point *X* into image point *x* and to find the ray *p* in space along the which point *X* has been projected.

§**1 Camera coordinate system** Figure **5.2** shows the geometry of the perspective camera. Point *X* is projected along ray *p* from three-dimensional space to point *x* into two-dimensional image. Point *x* is obtained as the intersection of ray *p* with planar *image plane* π. Ray *p* is constructed by joining point *X* with the *projection center C*. The plane through the projection center *C*, which is parallel to the image plane is called the *principal plane*.

The image plane is equipped with an image coordinate system  $(\sqrt{81})$ ,  $(\rho, \alpha)$ , where *o* is the origin and  $\alpha = [\vec{b}_1, \vec{b}_2]$  is the basis of the image coordinate system. Notice that the basis  $\alpha$  is shown as non-orthogonal. We want to develop a general camera model, which will be applicable

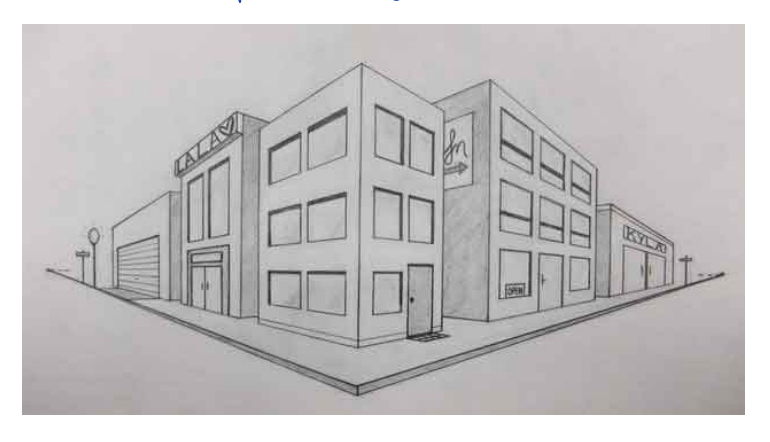

<span id="page-2-0"></span>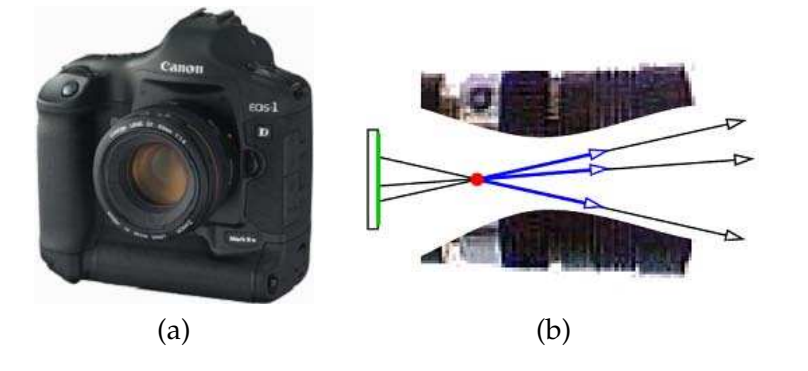

Figure 5.1: Perspective camera (a) is geometrically a point (red) and an image plane (green) (b).

even in the situation when image coordinate system is not rectangular. Point *x* is represented by vector  $\vec{u}$  in  $(\rho, \alpha)$ 

$$
\vec{u} = u\vec{b}_1 + v\vec{b}_2 \qquad \text{i.e.} \qquad \vec{u}_\alpha = \begin{bmatrix} u \\ v \end{bmatrix} \tag{5.1}
$$

Three-dimensional space is equipped with a *world coordinate system*  $(O, \delta)$ , where *O* is the origin and  $\delta = [\vec{d}_1, \vec{d}_2, \vec{d}_3]$  is a three-dimensional orthonormal basis. Point *X* is represented by vector  $\vec{X}$  in  $(O, \delta)$ . The camera projection center is represented by vector  $\vec{C}$  in  $(O, \delta)$ .

Let us next define the *camera coordinate system*. The system will be derived from the image coordinate system to make the construction of coordinates of the direction vector  $\vec{x}$  of  $p$  extremely simple.

Camera coordinate system  $(C, \beta)$  has the origin in the projection center *C* and its basis  $\beta = [\vec{b}_1, \vec{b}_2, \vec{b}_3]$  is constructed by re-using the two basis vectors of  $\alpha$  and adding the third basic vector  $\vec{b}_3$ , which corresponds to vector  $\vec{C}_0$ . We see that vectors in *β* form a basis when point *C* is not in  $π$ , which is

o Lines from space are<br>projeted to lines in mages

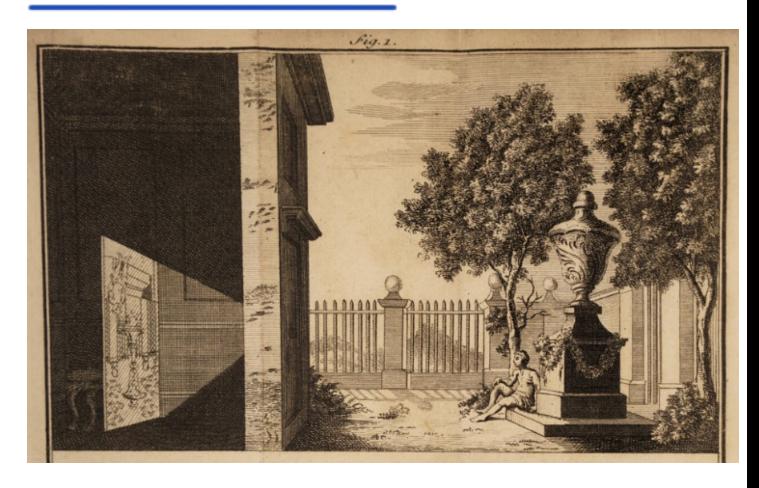

<span id="page-3-0"></span><sup>T</sup> Pajdla. Elements of Geometry for Computer Vision and Computer Graphics 2021-2-14 (pajdla@cvut.cz)

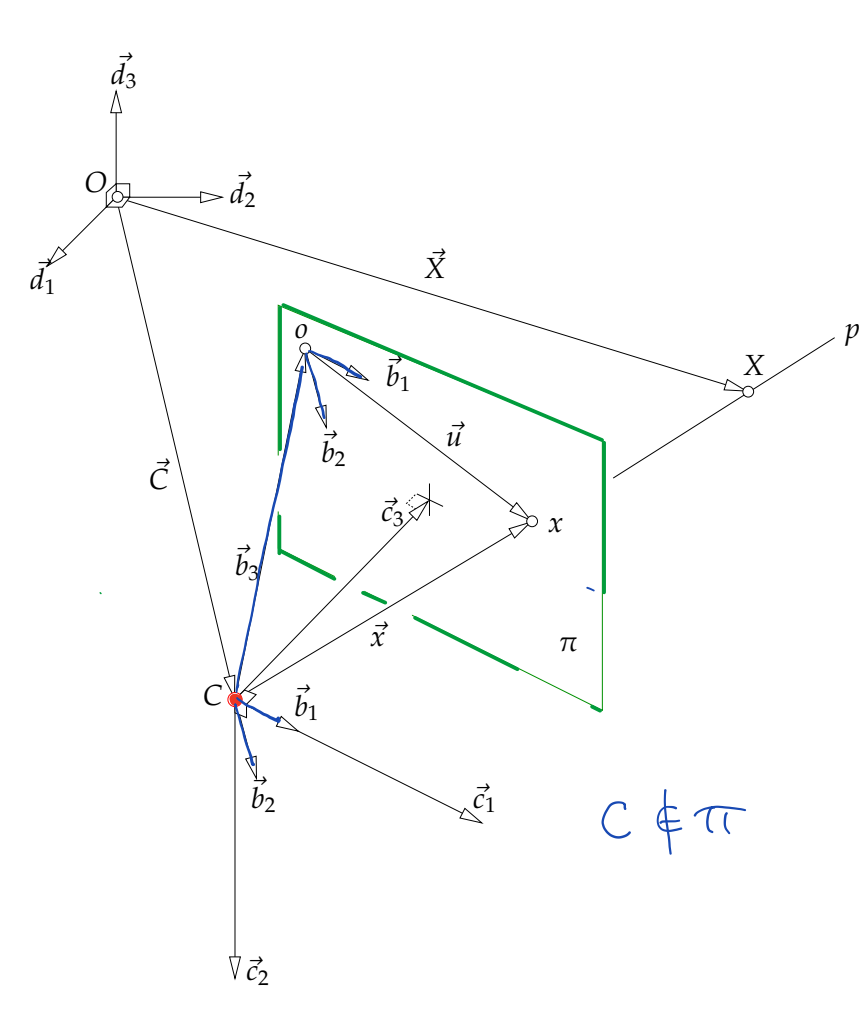

Figure 5.2: Coordinate systems of perspective camera.

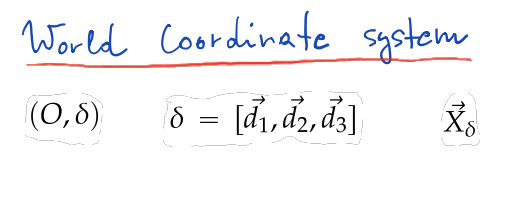

$$
(0, \alpha) \qquad \alpha = [\vec{b}_1, \vec{b}_2]
$$
  

$$
\vec{u} = u \vec{b}_1 + v \vec{b}_2 \qquad \text{i.e.} \qquad \vec{u}_\alpha = \begin{bmatrix} u \\ v \end{bmatrix}
$$

$$
\frac{\text{Cameru} \quad \text{Coordinate} \quad \text{System}}{\left(\overline{C}, \beta\right) \quad \overline{\beta} = [\overline{b}_1, \overline{b}_2, \overline{b}_3]} \quad \text{deurized} \quad \text{forward} \quad \text{forward} \quad \text{forward} \quad \text{forward} \quad \text{time} \quad \text{time} \quad \
$$

satisfied for every meaningful perspective camera. Notice also that the camera coordinate system is three-dimensional.

Image points  $o$  and  $x$  are in plane  $\pi$ , which is in three-dimensional space, and therefore we can consider them as points of that space too. Point *x* is in  $(C, \beta)$  represented by vector  $\vec{x}$ , which is the direction vector of the projection ray *p* along which point *X* has been projected into *x*. We see that vectors  $\vec{u}$ ,  $\vec{x}$ ,  $\vec{b}$ <sub>3</sub> form a triangle such that

$$
\vec{x} = \vec{u} + \vec{b}_3 \tag{5.2}
$$

$$
= u\vec{b}_1 + v\vec{b}_2 + 1\vec{b}_3 \tag{5.3}
$$

and therefore

$$
\vec{x}_{\beta} = \vec{x}_{[\vec{b}_1, \vec{b}_2, \vec{b}_3]} = \begin{bmatrix} u \\ v \\ 1 \end{bmatrix} = \begin{bmatrix} \vec{u}_{\alpha} \\ 1 \end{bmatrix}.
$$
 (5.4)

Notice that basis  $β$  has been constructed in a very special way to facilitate construction of  $\vec{x}_\beta$ . We can use *u*, *v* directly since  $\beta$  re-uses vectors of  $\alpha$ and the third coordinate is always 1 by the construction of  $\vec{b}_3$ . Although we do not know exact position of *C* w.r.t. the image plane, we know that it is not in the plane  $\pi$  and hence a meaningful camera coordinate system constructed this way exists.

Notice next that the camera coordinate system is right-handed. This is because when looking at a scene from a point *C* through the image plane, the image is constructed by intersecting image rays with the image plane, which is in front and hence the vector  $\vec{b}_3$  points towards the scene. We see that vectors of  $β$  form a right-handed system.

Let us mention that we have used deeper properties of linear and affine spaces. In particular, we were making use of the concept of *free vector* in the following way. We look at vectors  $\vec{b}_1$ ,  $\vec{b}_2$  and  $\vec{u}$  as on a free vectors. Therefore, coordinates of the representative of  $\vec{u}$  beginning in  $o$  with respect to representatives of  $\vec{b}_1$ ,  $\vec{b}_2$  beginning in *o* equal the coordinates of

5

<span id="page-5-0"></span>the representative of  $\vec{u}$  beginning in  $C$  with respect to representatives of  $\vec{b}_1$ ,  $\vec{b}_2$  beginning in *C*. Hence *u*, *v* reappear as the first two coordinates of  $\vec{x}$ .

For usual consumer cameras, vector  $\vec{b}_3$  is often much longer than vectors  $\vec{b}_1$ ,  $\vec{b}_2$  and often not orthogonal to them. Therefore, basis  $\beta$  is in general neither orthonormal nor orthogonal! This has severe consequences since we can't measure angles and distances in the space using  $\beta$ , unless we find out what are the lengths of its vectors and what are the angles between them.

§ **2 Perspective projection** Point *X* has been projected along *p* into *x*. Since  $\vec{x}$  is a direction vector of *p*, point *X* can be represented in  $(C, \beta)$  by

$$
\eta \vec{x} \tag{5.5}
$$

for some real *non-negative*<sup>[1](#page-5-0)</sup> *n*. The value of *n* corresponds to the scaled depth of *X*, i.e. the distance of *X* from the plane passing through *C* and generated by  $\vec{b}_1$ ,  $\vec{b}_2$  in units equal to the distance of *C* from  $\pi$ . Value  $\eta$  is not known since it "has been  $\frac{1}{s}$  lost" in the process of projection<sup>2</sup> but will serve us to parametrize the projection ray in order to get coordinates of all possible points in space that could project into *x*.

Let us now relate the coordinates  $\vec{u}_\alpha$ , which are measured in the image, to the coordinates  $\vec{X}_{\delta}$ , which are measured in the world coordinate system. First consider vectors  $\vec{X}$ ,  $\vec{C}$  and  $\vec{x}$ . They are coplanar and we see that there holds

$$
\eta \vec{x} = \vec{X} - \vec{C} \tag{5.6}
$$

<sup>&</sup>lt;sup>1</sup>Here we choose  $\vec{x}$  such that  $\eta$  is non-negative. Considering negative  $\eta$ , as in [13], may be necessary if it is not clear how has the image coordinate systems been defined or how has  $\vec{x}$  been chosen. For instance, if  $\vec{x}$  has been chosen to point along ray *p* away from *X*,  $\eta$  would have to be negative.

<sup>2</sup>It can be recovered when a point *X* is observed by two cameras with different projection centers.

<span id="page-6-0"></span><sup>T</sup> Pajdla. Elements of Geometry for Computer Vision and Computer Graphics 2021-2-14 (pajdla@cvut.cz)

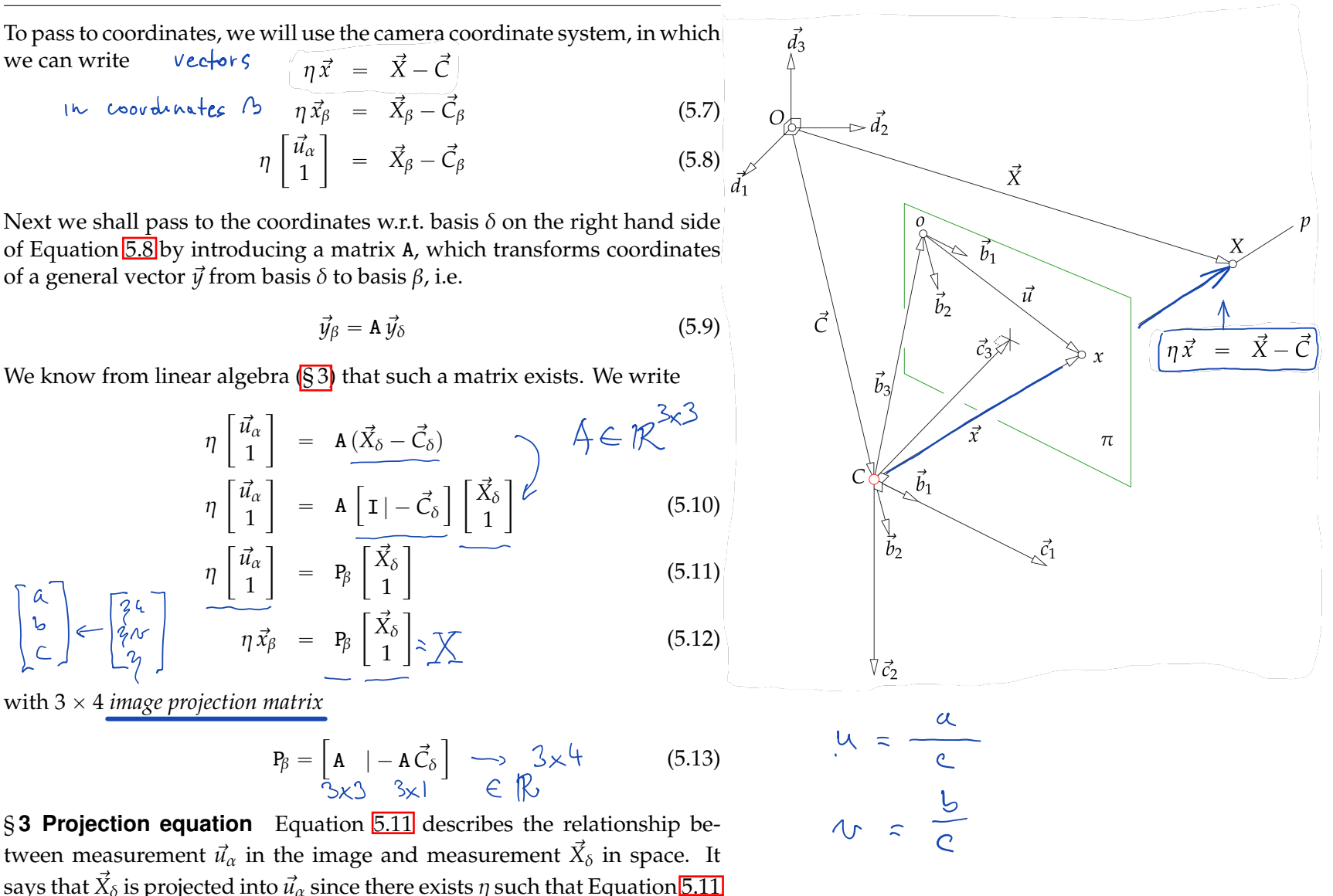

7

<span id="page-7-0"></span>holds. Notice that  $\eta$  multiple of the vector on the left of Equation  $\overline{5.11}$  is obtained by a linear mapping represented by matrix  $P_8$  from vector  $\vec{X}_\delta$  on the right.

When computing  $\vec{u}_\alpha$  from  $\vec{X}_\delta$ , we actually eliminate  $\eta$  using the last row of the (matricidal) equation [\(5.11\)](#page-6-0)

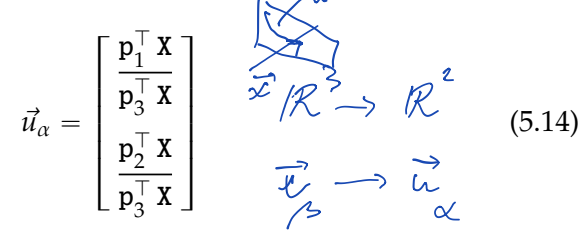

where we introduced rows of  $p_1$ ,  $p_2$ ,  $p_3$  of P and a  $4 \times 1$  vector X as follows

$$
\mathbf{P}_{\beta} = \begin{bmatrix} \mathbf{p}_1^{\top} \\ \mathbf{p}_2^{\top} \\ \mathbf{p}_3^{\top} \end{bmatrix} \quad \text{and} \quad \mathbf{X} = \begin{bmatrix} \vec{X}_{\delta} \\ 1 \end{bmatrix} \tag{5.15}
$$

Notice that the projection equation is not linear. It is a rational function of the first order polynomials in elements of X.

§4 **Projection ray** Having an image point  $\vec{u}_{\alpha}$ , we can construct its projection ray *p* in space. The ray consists of all points  $\vec{Y}$  that can project to  $\vec{u}_\alpha$ . In  $(C, \beta)$ , the ray is emanating from the origin *C*. We parametrize it by real  $\eta$  and express it in  $(O, \delta)$  by vector  $\vec{X}_{\delta}$ 

$$
\vec{Y}_{\beta} = \eta \begin{bmatrix} \vec{u}_{\alpha} \\ 1 \end{bmatrix} = \eta \vec{x}_{\beta}
$$
\n
$$
\vec{X}_{\delta} = \eta \mathbf{A}^{-1} \vec{x}_{\beta} + \vec{C}_{\delta}
$$
\n(5.16)

Notice that  $\vec{X}_{\delta}$  [\(5.16\)](#page-7-0) can also be obtained for a given  $\eta$  by solving the system of linear equations  $(5.12)$  for  $\vec{X}_\delta$ . 8

$$
\frac{T_{max}}{X} = \begin{bmatrix} \vec{x}_{\delta} \\ \vec{x}_{\delta} \end{bmatrix} = \begin{bmatrix} x \\ y \\ z \\ z \end{bmatrix}
$$
\n
$$
P_{\beta} = \begin{bmatrix} p_{1}^{T} \\ p_{2}^{T} \\ p_{3}^{T} \end{bmatrix} = \begin{bmatrix} p_{11} & p_{12} & p_{13} & p_{14} \\ p_{21} & p_{21} & p_{22} \\ p_{31} & p_{32} & p_{33} \end{bmatrix}
$$
\n
$$
P_{\beta} = \begin{bmatrix} p_{1}^{T}X \\ p_{2}^{T}X \\ p_{3}^{T}X \end{bmatrix} = \begin{bmatrix} p_{11}x_{12} & p_{13} & p_{14} \\ p_{21}x_{21} & p_{21}x_{32} + p_{21} \\ p_{21}x_{21} & p_{21}x_{32} + p_{21} \\ p_{21}x_{21} & p_{21}x_{32} + p_{22} \\ p_{21}x_{32} & p_{22}x_{32} + p_{22} \\ p_{31}x_{32} & p_{32}x_{32} + p_{33} \\ p_{31}x_{32} & p_{33}x_{32} + p_{33} \end{bmatrix}
$$

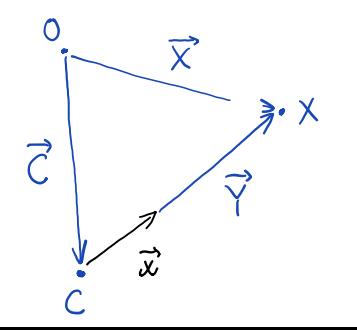

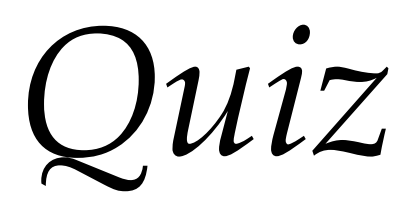

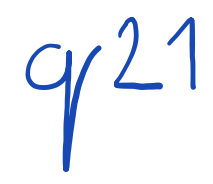

## <span id="page-9-0"></span>**5.2 Computing image projection matrix from images of six points**

Let us now consider the task of finding the  $P<sub>β</sub>$  from measurements. We shall consider the situation when we can measure points in space as well as their projection in the image. Consider a pair of such measurements  $[x, y, z]^\top \stackrel{corr}{\leftrightarrow} [u, v]^\top$ . There holds

$$
\lambda \begin{bmatrix} u \\ v \\ 1 \end{bmatrix} = Q \begin{bmatrix} x \\ y \\ z \\ 1 \end{bmatrix} = Q \mathbf{X}
$$
 (5.17)

for some real  $\lambda$ ,  $3\times 4$  matrix Q and  $4\times 1$  coordinate vector X. Notice that we introduced new symbols  $\lambda$  and Q to emphasize that they are determined by Equation  $\overline{5.17}$  up to a non-zero scale

$$
\boxed{Q = \xi P_{\beta}}
$$
 (5.18)

We will see that this will have further consequences. Introduce symbols for rows of Q

$$
Q = \begin{bmatrix} q_1^\top \\ q_2^\top \\ q_3^\top \end{bmatrix} \tag{5.19}
$$

and rewrite the above matrix equation as

$$
\lambda u = \mathbf{q}_1^{\top} \mathbf{X}
$$
 (5.20)  
\n
$$
\lambda v = \mathbf{q}_2^{\top} \mathbf{X}
$$
 (5.21)  
\n
$$
\lambda = \mathbf{q}_3^{\top} \mathbf{X}
$$
 (5.22)

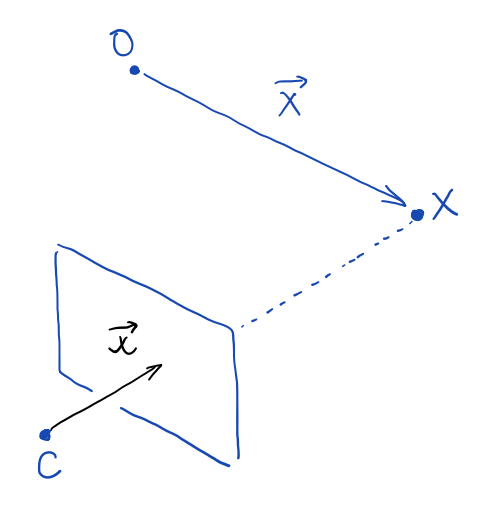

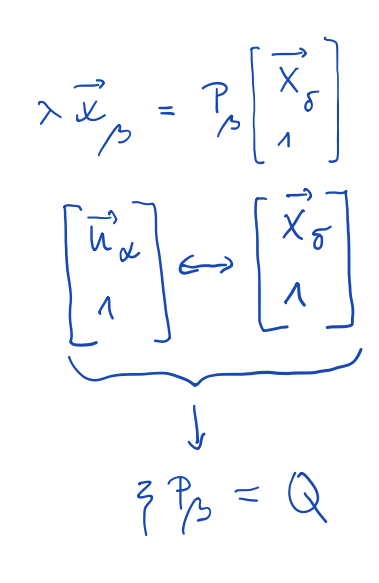

<span id="page-10-0"></span>Eliminate  $\lambda$  from the first two equations using the third one

$$
(\mathbf{q}_3^{\top} \mathbf{X}) u = \mathbf{q}_1^{\top} \mathbf{X}
$$
 (5.23)

$$
(\mathbf{q}_3^{\top} \mathbf{X}) v = \mathbf{q}_2^{\top} \mathbf{X} \tag{5.24}
$$

move all to the left hand side and reshape it using  $x^\top y = y^\top x$ 

$$
\mathbf{X}^{\top} \mathbf{q}_1 - (u \, \mathbf{X}^{\top}) \, \mathbf{q}_3 = 0 \tag{5.25}
$$

$$
\mathbf{X}^{\top} \mathbf{q}_2 - \left( v \, \mathbf{X}^{\top} \right) \mathbf{q}_3 = 0 \tag{5.26}
$$

 $(5.27)$ 

Introduce vector of parameters (which are elements of Q)

$$
\mathbf{q} = \begin{bmatrix} \mathbf{q}_1^{\top} & \mathbf{q}_2^{\top} & \mathbf{q}_3^{\top} \end{bmatrix}^{\top} \quad \in \quad \mathbb{R}^{\mathcal{A} \times \mathcal{A}}
$$

and express the above two equations in matrix form

$$
\begin{bmatrix}\nx & y & z & 1 & 0 & 0 & 0 & 0 & -u \sqrt{-u}y & -u z & -u \\
0 & 0 & 0 & 0 & x & y & z & 1 & -vx & -vy & -v z & -v \\
0 & 0 & 0 & 0 & x & y & z & 1 & -vx & -vy & -v z & -v \\
0 & 0 & 0 & 0 & x & y & z & 1 & -vx & -vy & -v z & -v \\
0 & 0 & 0 & 0 & 0 & x & y & z & 1 & -vx & -vy & -v z & -v \\
0 & 0 & 0 & 0 & 0 & 0 & 0 & 0 & 0\n\end{bmatrix}
$$

Every correspondence  $[x, y, z]^\top \stackrel{corr}{\leftrightarrow} [u, v]^\top$  brings two rows into the matrix M [\(5.28\)](#page-10-0). We need therefore at least 6 correspondences in general position to obtain 11 linearly independent rows in Equation  $\sqrt{5.28}$  $\sqrt{5.28}$  $\sqrt{5.28}$  to obtain a one-dimensional space of solutions.

If Q is a solution to Equation  $\overline{5.28}$ , then  $\tau$  Q is also a solution and both determine the same projection for any positive  $\tau$  since

$$
(\tau \mathbf{Q}) \mathbf{X} = \tau (\mathbf{Q} \mathbf{X}) = \tau (\lambda \vec{x}_{\beta}) = (\tau \lambda) \vec{x}_{\beta}
$$
 (5.29)

Assuming  $P_B = \tau Q$  leads to  $\lambda = \eta/\tau$ . We see that we can't recover  $P_B$  but only its non-zero multiple. Therefore, when solving Equation  $\overline{5.28}$ , we are looking for one-dimensional subspace of  $3 \times 4$  matrices of *rank* 3. Such a subspace determines one projection. Also note that the zero matrix does not represent any interesting projection.

$$
M q = 0
$$
\n
$$
\begin{bmatrix}\n\alpha_1 \\
\gamma_2\n\end{bmatrix} \in R^{12 \times 1}
$$
\n
$$
M q = 0
$$
\n
$$
\begin{bmatrix}\n\alpha_1 y_1 z_1 & 10 & 0 & 0 & 0 & -ux & -uy & -uz & -u \\
0 & 0 & 0 & 0 & 0 & -ux & -uy & -uz & -u \\
0 & 0 & 0 & 0 & x & y & z & 1 & -0x & -vy & -vz & -v \\
0 & 0 & 0 & 0 & x & y & z & 1 & -0x & -vy & -vz & -v \\
0 & 0 & 0 & 0 & x & y & z & 1 & -0x & -uy & -uz & -u \\
0 & 0 & 0 & 0 & x & y & z & 1 & -0x & -uy & -uz & -u \\
0 & 0 & 0 & 0 & x & y & z & 1 & -0x & -vy & -uz & -u \\
0 & 0 & 0 & 0 & x & y & z & 1 & -0x & -vy & -uz & -u \\
0 & 0 & 0 & 0 & 0 & -ux & -uy & -uz & -u & -u \\
0 & 0 & 0 & 0 & 0 & -ux & -uy & -uz & -u & -u \\
0 & 0 & 0 & 0 & 0 & 0 & -ux & -uy & -uz & -u \\
0 & 0 & 0 & 0 & 0 & 0 & -ux & -uy & -uz & -u \\
0 & 0 & 0 & 0 & 0 & 0 & -ux & -uy & -uz & -u \\
0 & 0 & 0 & 0 & 0 & 0 & -ux & -uy & -uz & -u \\
0 & 0 & 0 & 0 & 0 & 0 & -ux & -uy & -uz & -u \\
0 & 0 & 0 & 0 & 0 & 0 & 0 & -ux & -uy & -uz & -u \\
0 & 0 & 0 & 0 & 0 & 0 & 0 & -ux & -uy & -uz & -u \\
0 & 0 & 0 & 0 & 0 & 0 & 0 & -ux & -uy & -uz & -u \\
0 & 0 & 0 & 0 & 0 & 0 & 0 & -ux & -u & -u & -u & -u \\
0 & 0 & 0 & 0 & 0 & 0 & 0 & 0 & -ux & -u & -u & -u & -u \\
0 & 0 & 0 & 0 & 0 & 0 & 0 & 0 & 0 & -ux & -u & -u & -u & -u \\
0 & 0 &
$$

<span id="page-11-0"></span>Notice that when considering more correspondences, M becomes

$$
\mathbf{M}\mathbf{q} = \begin{bmatrix} x_1 & y_1 & z_1 & 1 & 0 & 0 & 0 & 0 & -u_1x_1 & -u_1y_1 & -u_1z_1 & -u_1 \\ x_2 & y_2 & z_2 & 1 & 0 & 0 & 0 & 0 & -u_2x_2 & -u_2y_2 & -u_2z_2 & -u_2 \\ & & & & \vdots & & & \\ 0 & 0 & 0 & 0 & x_1 & y_1 & z_1 & 1 & -v_1x_1 & -v_1y_1 & -v_1z_1 & -v_1 \\ 0 & 0 & 0 & 0 & x_2 & y_2 & z_2 & 1 & -v_2x_2 & -v_2y_2 & -v_2z_2 & -v_2 \\ & & & & \vdots & & & \\ & & & & \vdots & & & \\ & & & & & \ddots & & \\ & & & & & & \end{bmatrix} \mathbf{q} = 0 \quad \text{(A, A, C)}
$$

Matrix M can be more concisely rewritten as

$$
\mathbf{M} = \begin{bmatrix} \mathbf{X}_1^{\top} & \mathbf{0}^{\top} & -u_1 \mathbf{X}_1^{\top} \\ \mathbf{X}_2^{\top} & \mathbf{0}^{\top} & -u_2 \mathbf{X}_2^{\top} \\ \vdots & \vdots & \vdots \\ \mathbf{0}^{\top} & \mathbf{X}_1^{\top} & -v_1 \mathbf{X}_1^{\top} \\ \mathbf{0}^{\top} & \mathbf{X}_2^{\top} & -v_2 \mathbf{X}_2^{\top} \\ \vdots & \vdots \end{bmatrix}
$$
(5.31)

with  $\mathbf{0}^{\top} = [0, 0, 0, 0].$ 

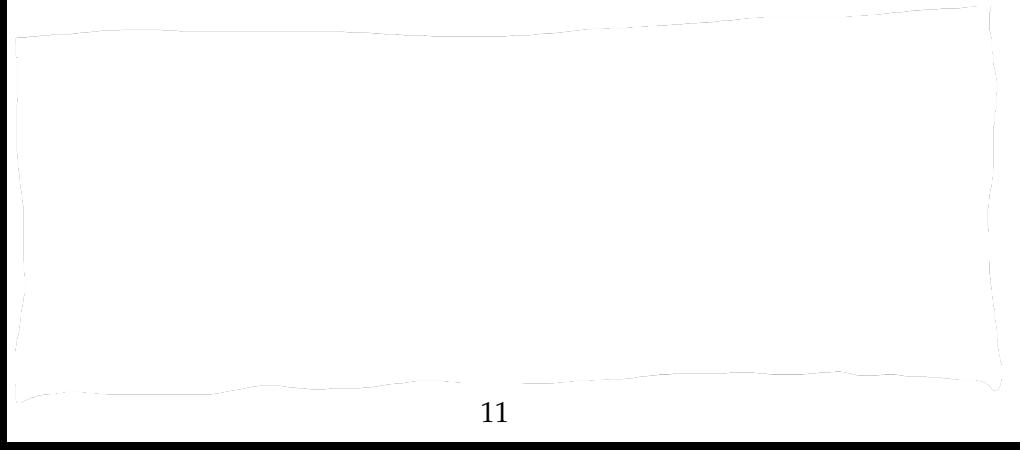

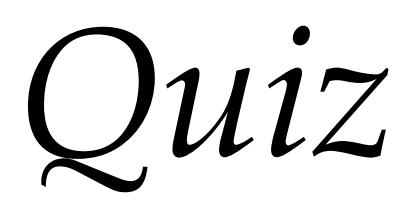

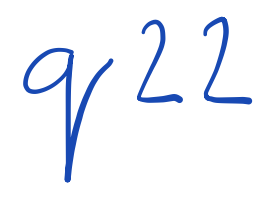

Notice that when considering more correspondences, M becomes §1 A more general procedure for computing 0 We shall next develop *x*1 *x x*<sub>1</sub> *<i>x*<sub>1</sub> *x*<sub>1</sub> *x x*<sub>2</sub>  $\frac{1}{2}$  *z*<sub>2</sub>  $\frac{1}{2}$   $\frac{1}{2}$ ti<br>

$$
\lambda \vec{u} = \mathbf{Q} \mathbf{X} \tag{5.32}
$$

which works for any non-<br> $\mu$   $\pi$   $\mu$ <sup>1</sup>  $\bar{\mu}$  a *z x*<sup>2</sup> *x*<sup>2</sup>  $\bar{\mu}$  *x*<sup>2</sup>  $\bar{\mu}$  *x*<sup>2</sup>  $\bar{\mu}$  *x*<sup>2</sup>  $\bar{\mu}$  *x*<sup>2</sup>  $\bar{\mu}$  *x*<sup>2</sup>  $\bar{\mu}$  *x*<sup>2</sup>  $\bar{\mu}$  *x*<sup>2</sup>  $\bar{\mu}$  *x*<sup>2</sup>  $\bar{\mu}$  *x*<sup>2</sup>  $\bar{\mu}$  *x*<sup>2</sup>  $[u, v, w]^\top$ , i.e. even when  $w =$ 

 $\lambda \begin{bmatrix} u \\ v \\ 1 \end{bmatrix} = Q \begin{bmatrix} x \\ y \\ z \\ 1 \end{bmatrix} = QX$ 

Above, we have eliminated  $\lambda$  assuming  $\vec{u}_3 = 1$ . Let us now preser  $\frac{1}{\sqrt{1-\frac{1}{2}}}$ 

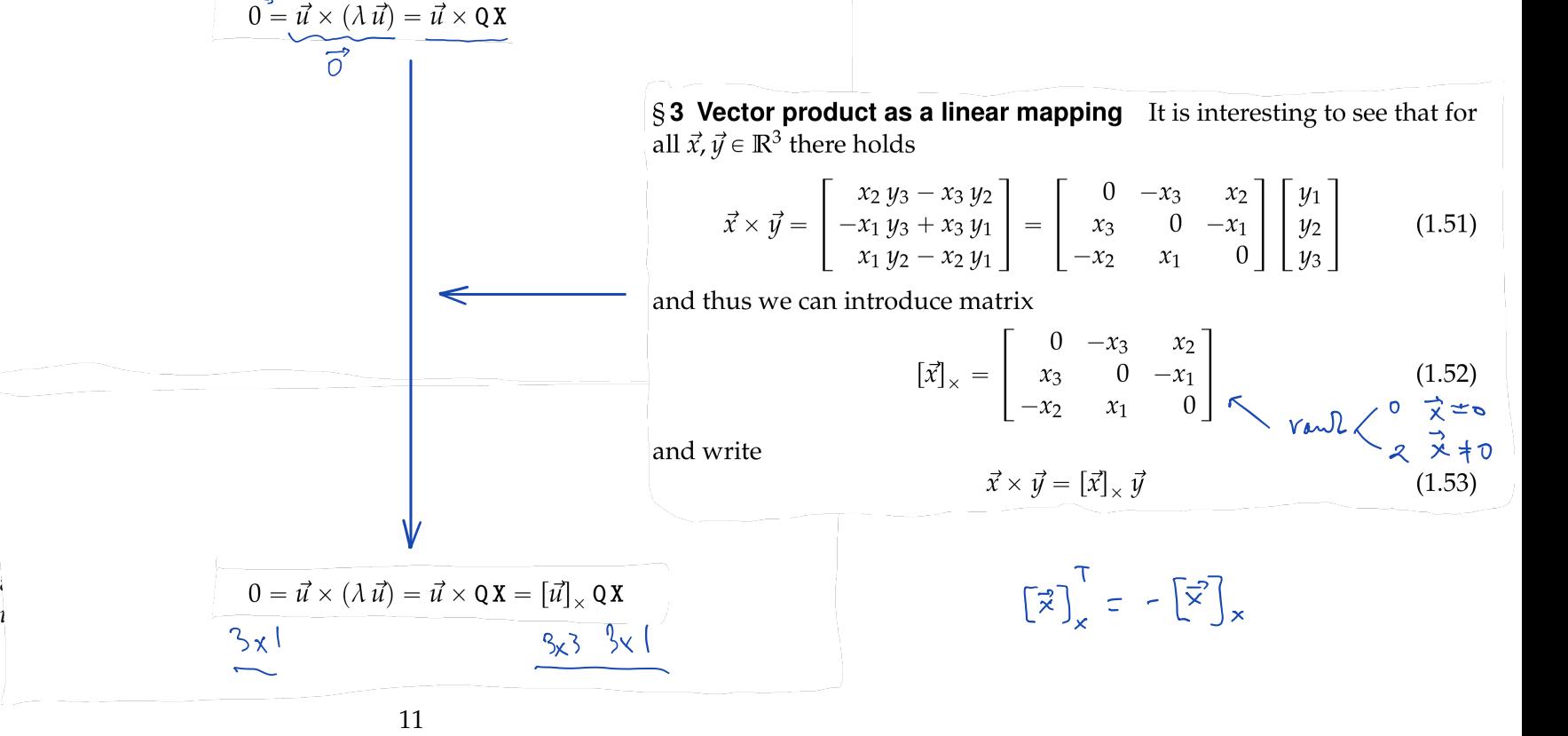

§1 **Kronecker product** Let A be a  $k \times l$  matrix and B be a  $m \times n$  matrix

$$
\mathbf{A} = \begin{bmatrix} a_{11} & a_{12} & \cdots & a_{1l} \\ a_{21} & a_{22} & \cdots & a_{2l} \\ \vdots & \vdots & \ddots & \vdots \\ a_{k1} & a_{k2} & \cdots & a_{kl} \end{bmatrix} \in \mathbb{R}^{k \times l} \text{ and } \mathbf{B} \in \mathbb{R}^{m \times n} \quad (1.83)
$$

then  $km \times ln$  matrix

$$
C = A \otimes B = \begin{bmatrix} a_{11} B & a_{12} B & \cdots & a_{1l} B \\ a_{21} B & a_{22} B & \cdots & a_{2l} B \\ \vdots & \vdots & \ddots & \vdots \\ a_{k1} B & a_{k2} B & \cdots & a_{kl} B \end{bmatrix}
$$
(1.84)

is the matrix of the *Kronecker product of matrices* A, B (in this order).

Notice that this product is associative, i.e.  $(A \otimes B) \otimes C = A \otimes (B \otimes C)$ , but it is not commutative, i.e.  $A \otimes B \neq B \otimes A$  in general. There holds a useful identity  $(A \otimes B)^{\top} = A^{\top} \otimes B^{\top}$ .

§2 **Matrix vectorization** Let A be an  $m \times n$  matrix

$$
\mathbf{A} = \begin{bmatrix} a_{11} & a_{12} & \cdots & a_{1n} \\ a_{21} & a_{22} & \cdots & a_{2n} \\ \vdots & \vdots & \ddots & \vdots \\ a_{m1} & a_{m2} & \cdots & a_{mn} \end{bmatrix} \in \mathbb{R}^{m \times n} \longrightarrow (1.85) \longrightarrow v(\mathbf{A})
$$

We define operator  $v(.)$ :  $\mathbb{R}^{m \times n} \to \mathbb{R}^{m n}$  which reshapes an  $m \times n$  matrix A into a  $m n \times 1$  matrix (i.e. into a vector) by stacking columns of A one above another

#### 1.5 Operations with matrices & tensors

Matrices are a powerful tool which can be used in many ways. Here we review a few useful rules for matrix manipulation. The rules are often studied in multi-linear algebra and tensor calculus. We shall not review the theory of multi-linear algebra but will look at the rules from a phenomenological point of view. They are useful identities making an effective manipulation and concise notation possible.

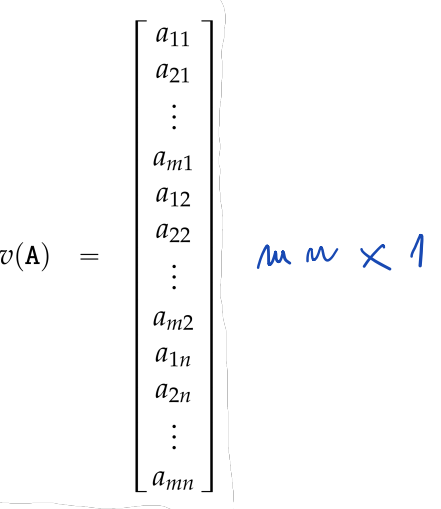

<span id="page-15-0"></span>§3 From matrix equations to linear systems Kronecker product of matrices and matrix vectorization can be used to manipulate matrix equamatrices and matrix vectorization can be used to manipulate matrix equa-<br>tions in order to get systems of linear equations in the standard matrix send the *i*-th electron element of an input vector to the *j*-th element of the output vector to the output of the output of the output vector to the output of the output vector to the output vector to the output vector t form  $Ax = b$ . Consider, for instance, matrix equation<br> $AXB = C$  (1.91)

 $\mathbb{R}^{k \times l}$ . B  $\in \mathbb{R}^{l \times n}$ . C  $\in \mathbb{R}^{m \times n}$ . It can be verified by direct computation that

$$
v(\mathbf{A} \mathbf{X} \mathbf{B}) = (\mathbf{B}^{\top} \otimes \mathbf{A}) v(\mathbf{X}) \tag{1.92}
$$

with *v* and *v i* and *v n v i v i v n i v i n a*<sup>*n*</sup> *i n a*<sup>*n*</sup> *i n a*<sup>*n*</sup> *i n a*<sup>*n*</sup> *i n a*<sup>*n*</sup> *i n a*<sup>*n*</sup> *i n a*<sup>*n*</sup> *i n a*<sup>*n*</sup> *i n a*<sup>*n*</sup> *i* to compute **X**. Notice that matrix Equation  $\boxed{1.91}$  is actually equivalent to *m n* scalar linear equations in *k l* unknown elements of **X**. Therefore, we  $m n$  scalar miear equations in  $n n$  unknown elements of  $\boldsymbol{\lambda}$ . Therefore, we  $t_{\text{total}}$  be able to write it in the standard form, e.g., as

$$
M v(\mathbf{X}) = v(\mathbf{C}) \tag{1.93}
$$

with some  $M \in \mathbb{R}^{(mn)\times(k)}$ . We can use Equation 1.92 to get  $M = B^{\top} \otimes A$ 

$$
\longrightarrow x \longrightarrow Ax = c
$$

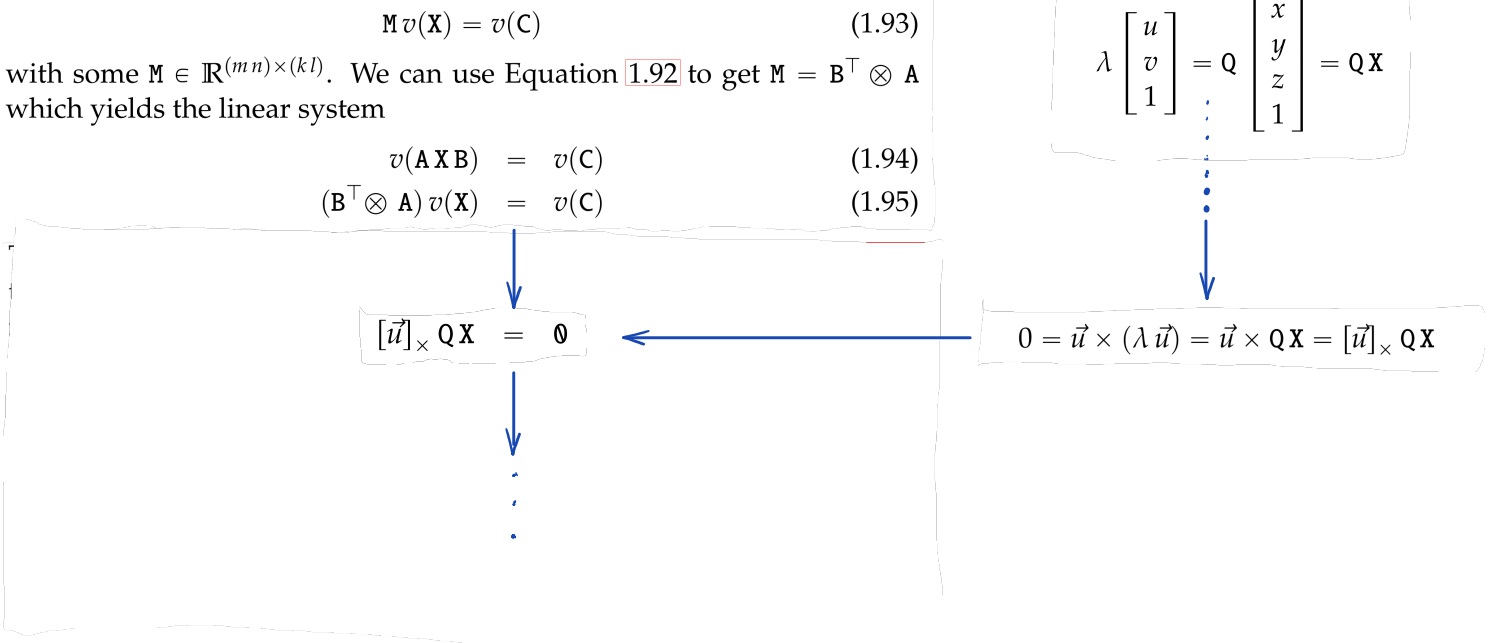

This gives three equations for each  $\vec{u} \leftrightarrow$  X correspondence. However, only two of them are linearly independet since  $\llbracket \vec{u} \rrbracket_{\times}$  has rank two. Now, we are in the position to employ Equation  $1.95$ , which gives

r*u*#s<sup>ˆ</sup> Q X " 0 (5.34) J <sup>X</sup>JQ<sup>J</sup> <sup>r</sup>*u*#<sup>s</sup> <sup>ˆ</sup> " <sup>0</sup><sup>J</sup> (5.35) J *<sup>v</sup>*pXJQ<sup>J</sup> <sup>r</sup>*u*#<sup>s</sup> <sup>ˆ</sup>q " *<sup>v</sup>*p0J<sup>q</sup> (5.36) pr*u*#s<sup>ˆ</sup> <sup>b</sup> <sup>X</sup>J<sup>q</sup> *<sup>v</sup>*pQJq " *<sup>v</sup>*p0J<sup>q</sup> (5.37) ¨ » 0 ´*w v* fi ˛ fl<sup>b</sup> <sup>X</sup><sup>J</sup> '*v*pQJq " *<sup>v</sup>*p0J<sup>q</sup> (5.38) *w* 0 ´*u* ˝ – ´*v u* 0 <sup>0</sup><sup>J</sup> ´*<sup>w</sup>* <sup>X</sup><sup>J</sup> *<sup>v</sup>* <sup>X</sup><sup>J</sup> » fi *<sup>w</sup>* <sup>X</sup><sup>J</sup> <sup>0</sup><sup>J</sup> ´*<sup>u</sup>* <sup>X</sup><sup>J</sup> fl *<sup>v</sup>*pQJq " *<sup>v</sup>*p0J<sup>q</sup> (5.39) – ´*<sup>v</sup>* <sup>X</sup><sup>J</sup> *<sup>u</sup>* <sup>X</sup><sup>J</sup> <sup>0</sup><sup>J</sup> For more correspondences numbered by *i*, we then get <sup>0</sup><sup>J</sup> ´*w*<sup>1</sup> <sup>X</sup><sup>J</sup> <sup>1</sup> *<sup>v</sup>*<sup>1</sup> <sup>X</sup><sup>J</sup> » fi 1 <sup>0</sup><sup>J</sup> ´*w*<sup>2</sup> <sup>X</sup><sup>J</sup> <sup>2</sup> *<sup>v</sup>*<sup>2</sup> <sup>X</sup><sup>J</sup> ffi <sup>2</sup> . ffi ffi . . ffi ffi *w*<sup>1</sup> X<sup>J</sup> <sup>1</sup> <sup>0</sup><sup>J</sup> ´*u*<sup>1</sup> <sup>X</sup><sup>J</sup> ffi 1 ffi ffi *w*<sup>2</sup> X<sup>J</sup> <sup>2</sup> <sup>0</sup><sup>J</sup> ´*u*<sup>2</sup> <sup>X</sup><sup>J</sup> *<sup>v</sup>*pQJq " <sup>0</sup> (5.40) ffi <sup>2</sup> . ffi — . ffi . ffi ffi ´*v*<sup>1</sup> <sup>X</sup><sup>J</sup> <sup>1</sup> *<sup>u</sup>*<sup>1</sup> <sup>X</sup><sup>J</sup> <sup>1</sup> <sup>0</sup><sup>J</sup> ffi ffi ffi ´*v*<sup>2</sup> <sup>X</sup><sup>J</sup> <sup>2</sup> *<sup>u</sup>*<sup>2</sup> <sup>X</sup><sup>J</sup> <sup>2</sup> <sup>0</sup><sup>J</sup> ffi – fl . . . from Equation [5.30.](#page-11-0) 

which if, for *w* 

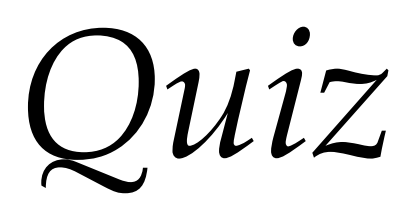

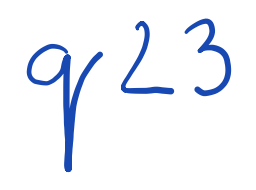